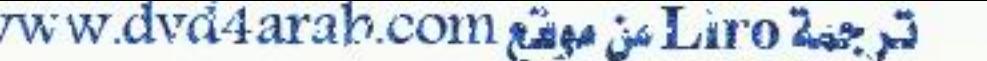

## ترجمة Liro من موفقع www.dvd4arab.com

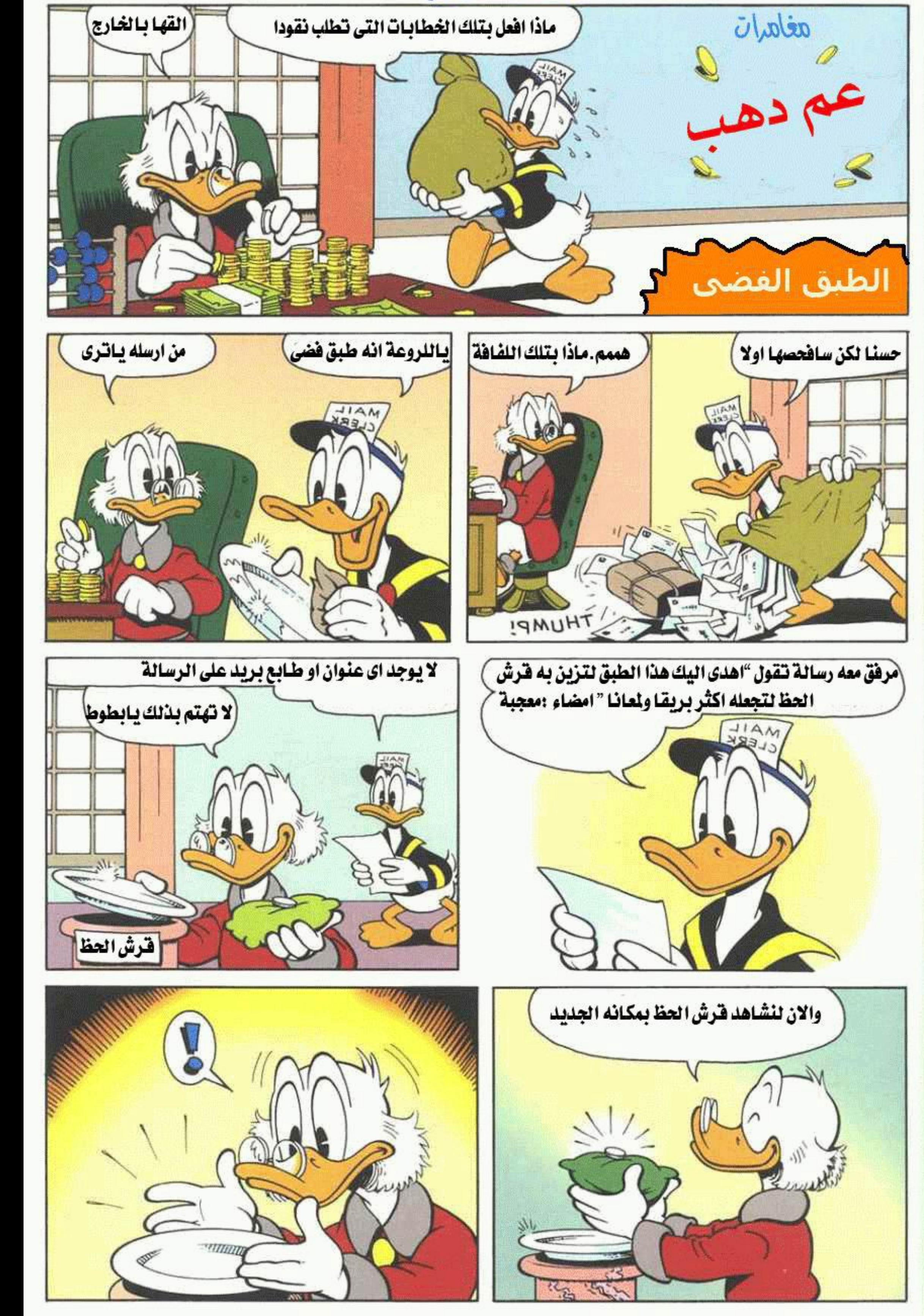

www.donaldduckcomics.com

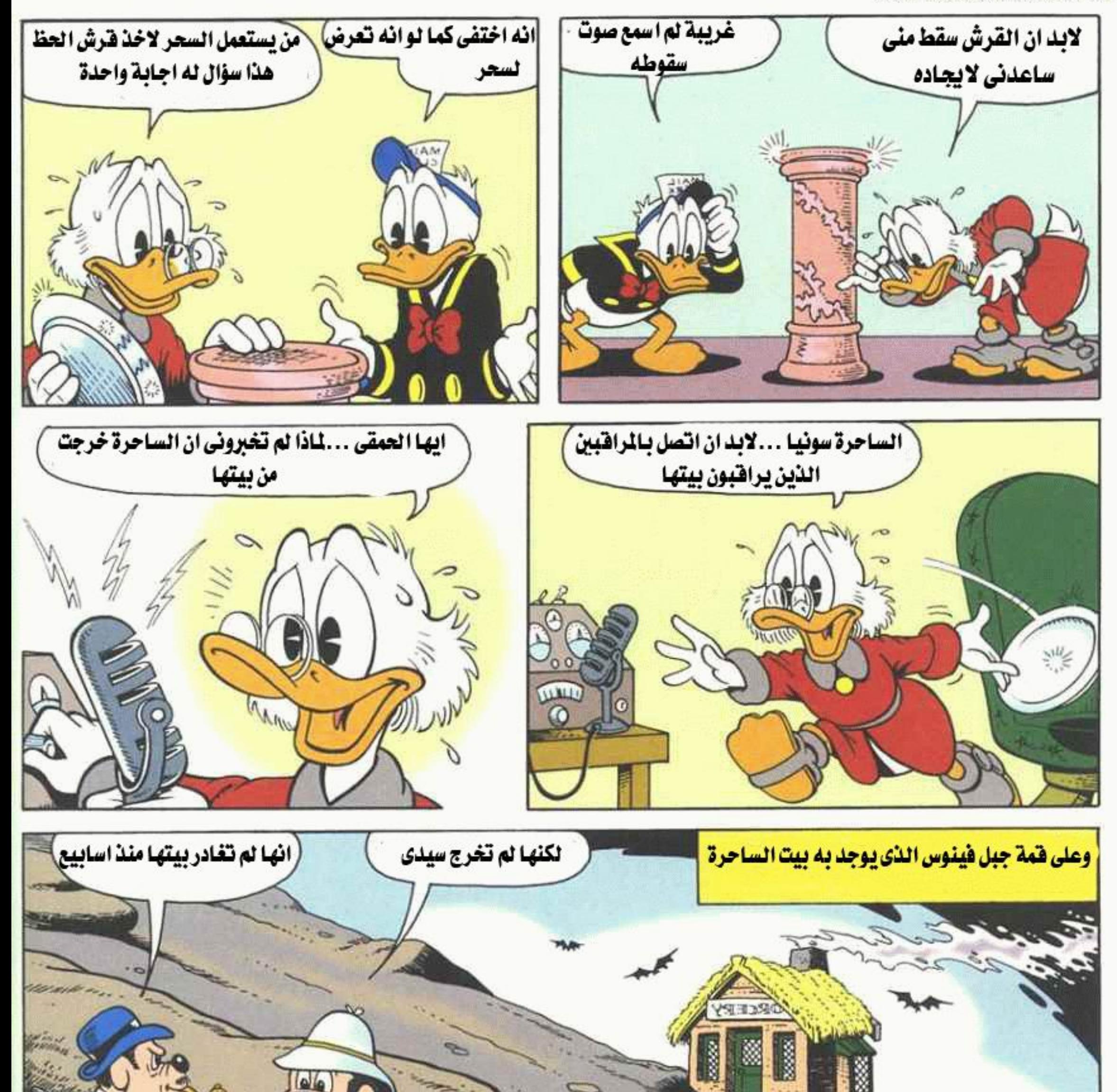

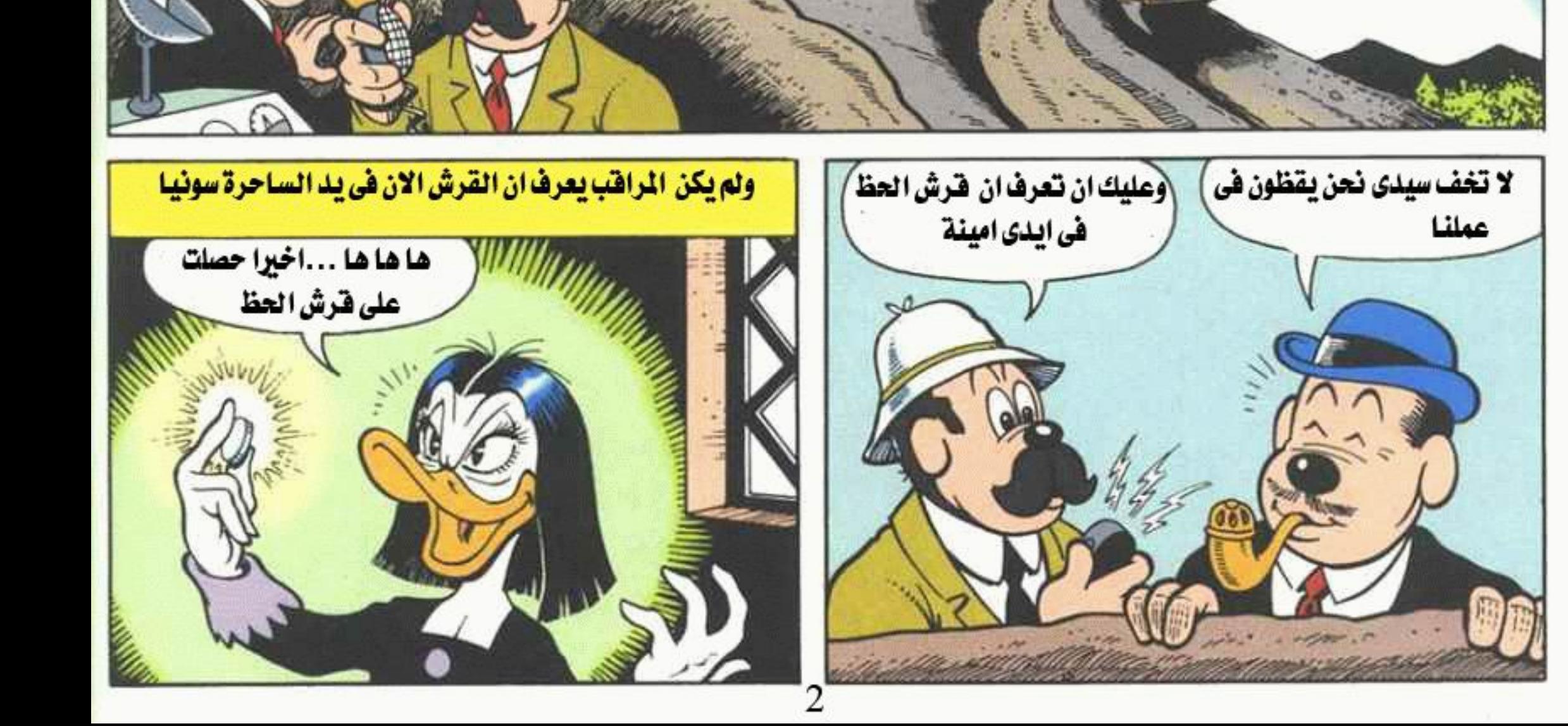

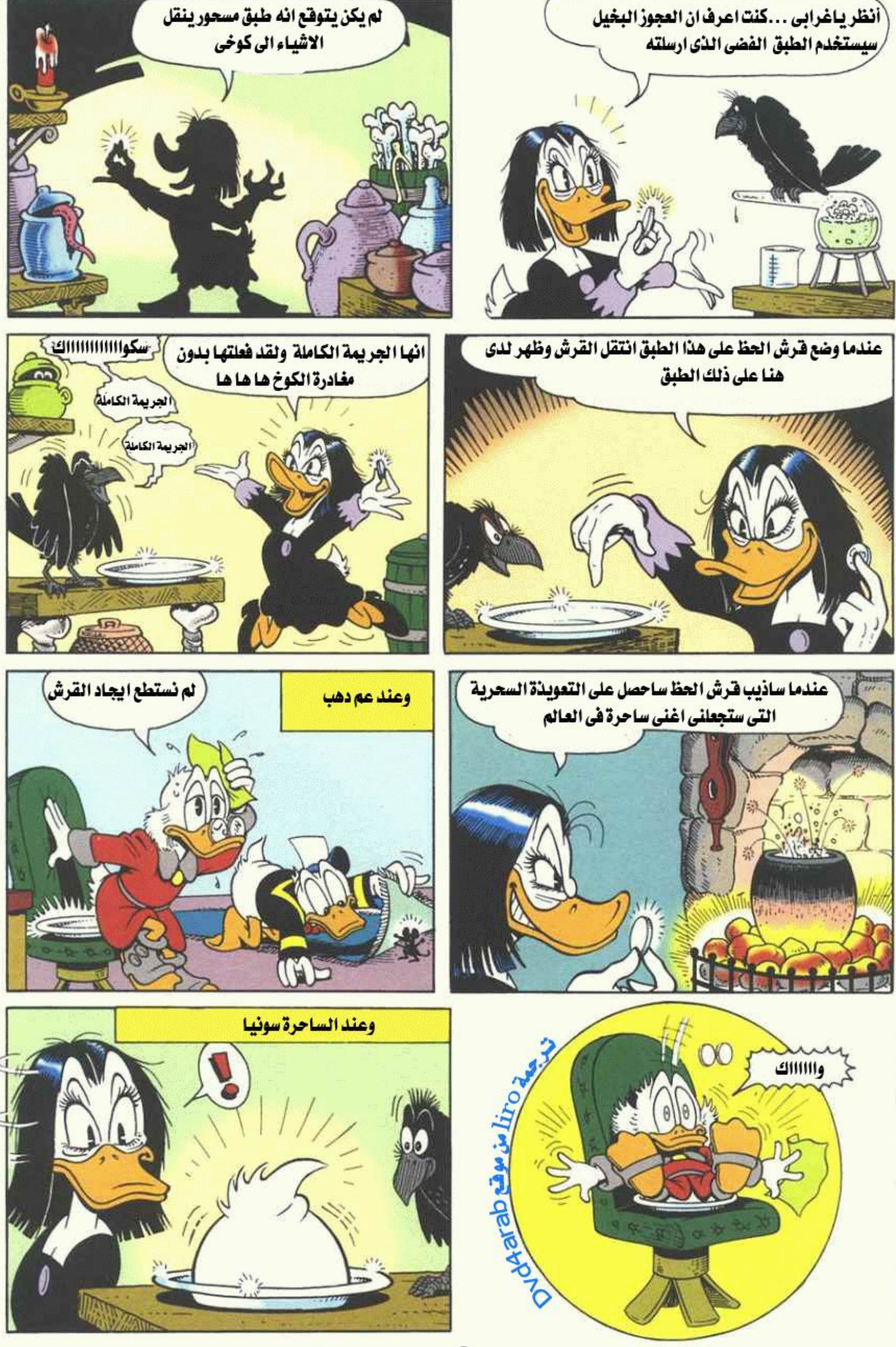

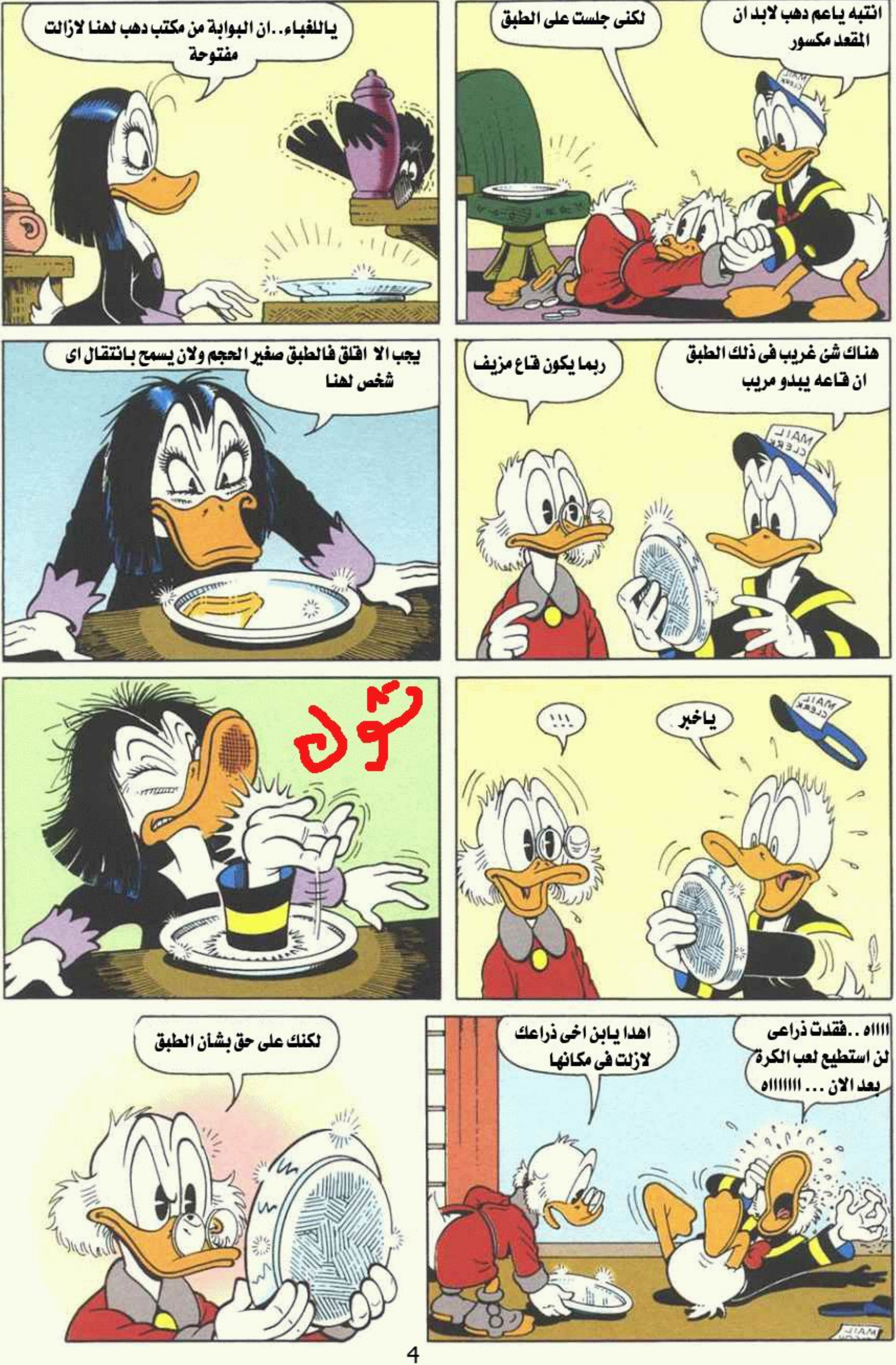

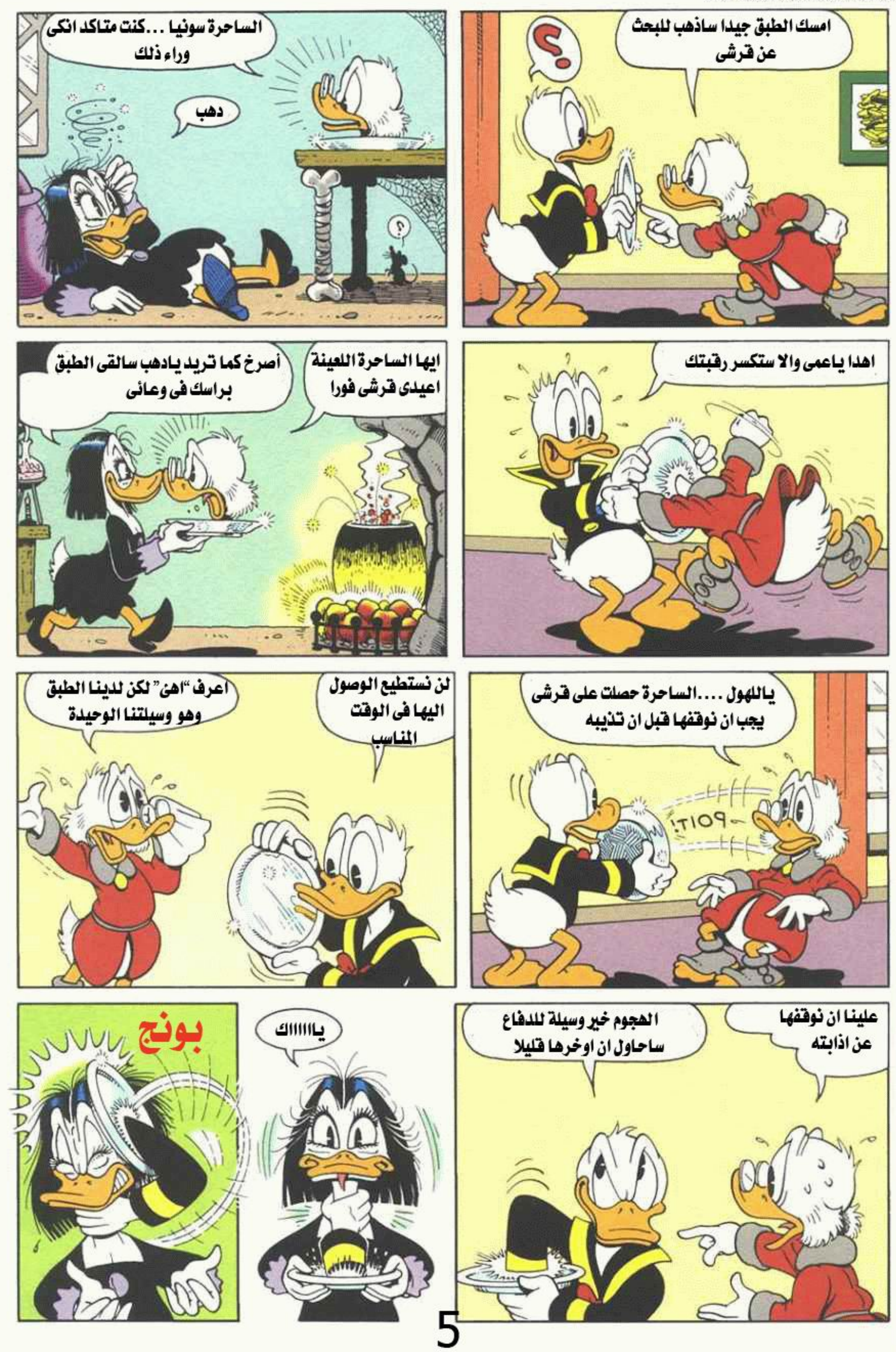

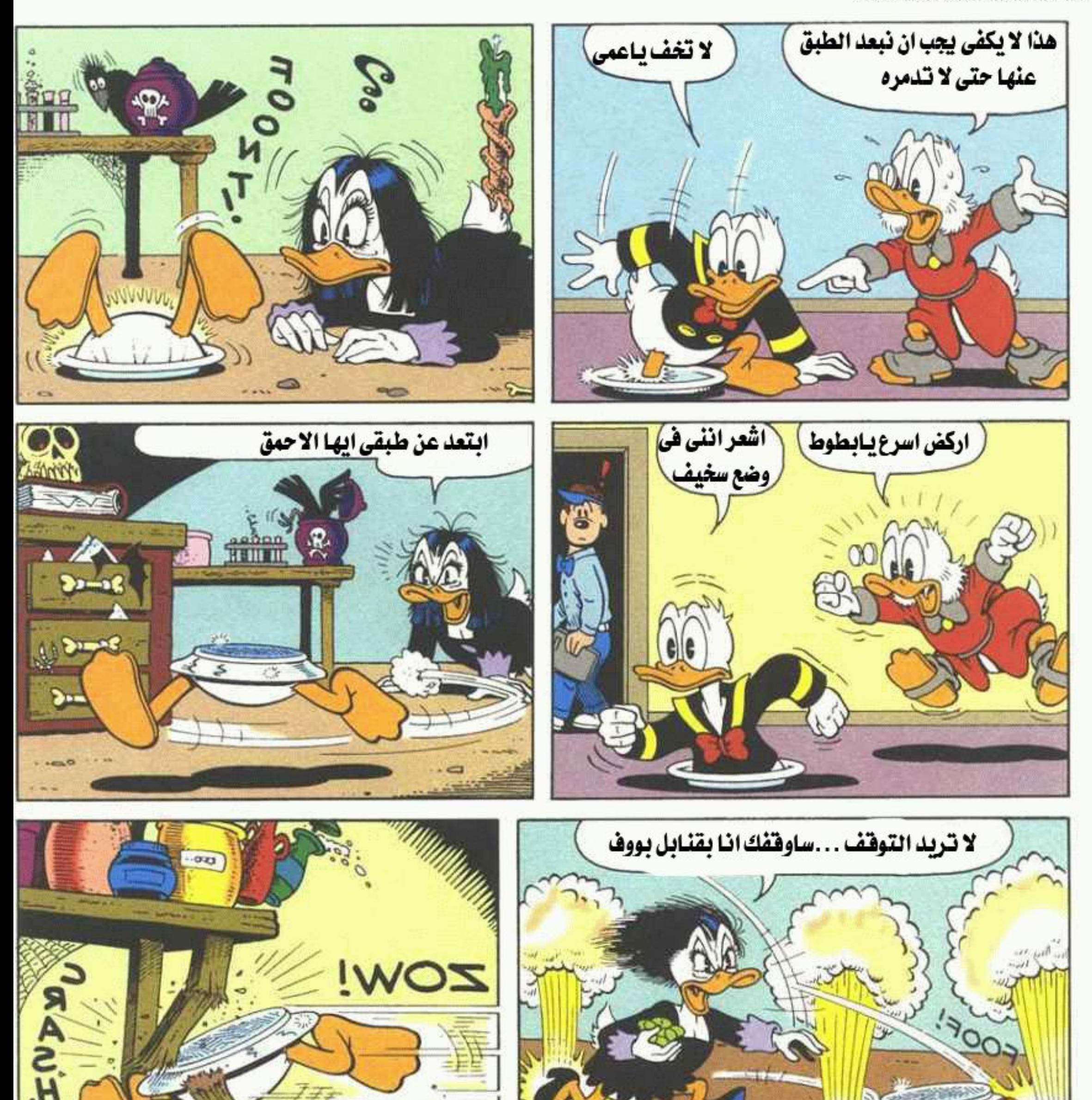

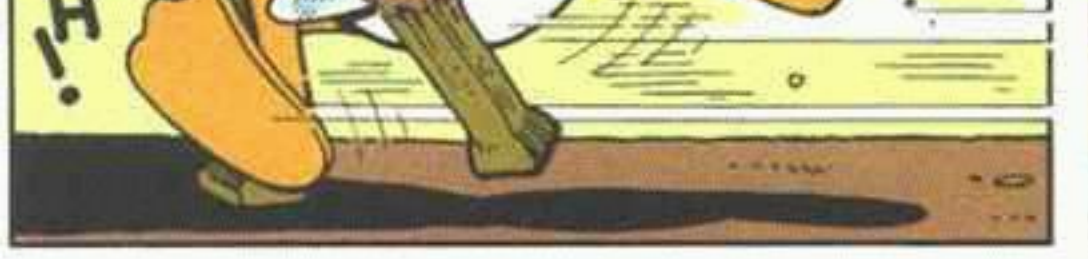

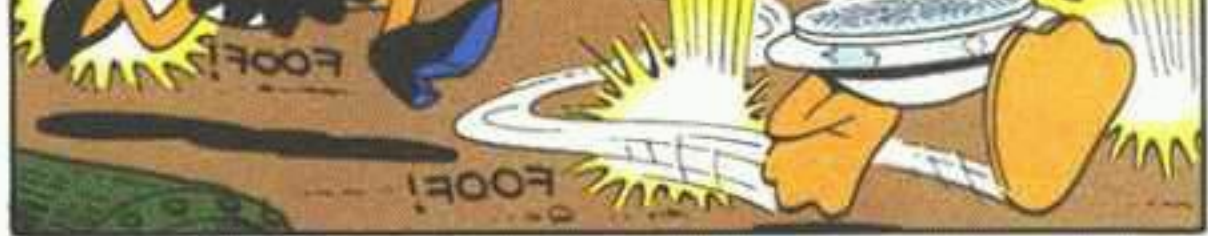

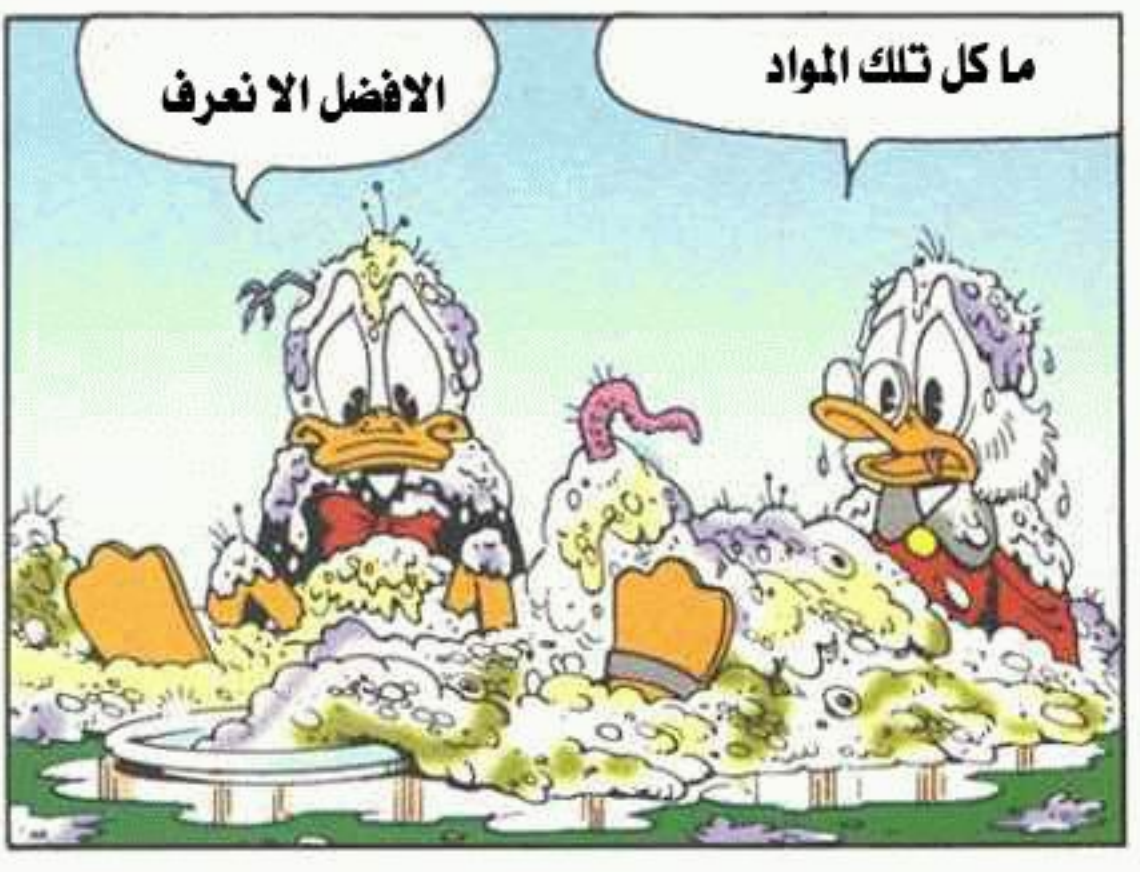

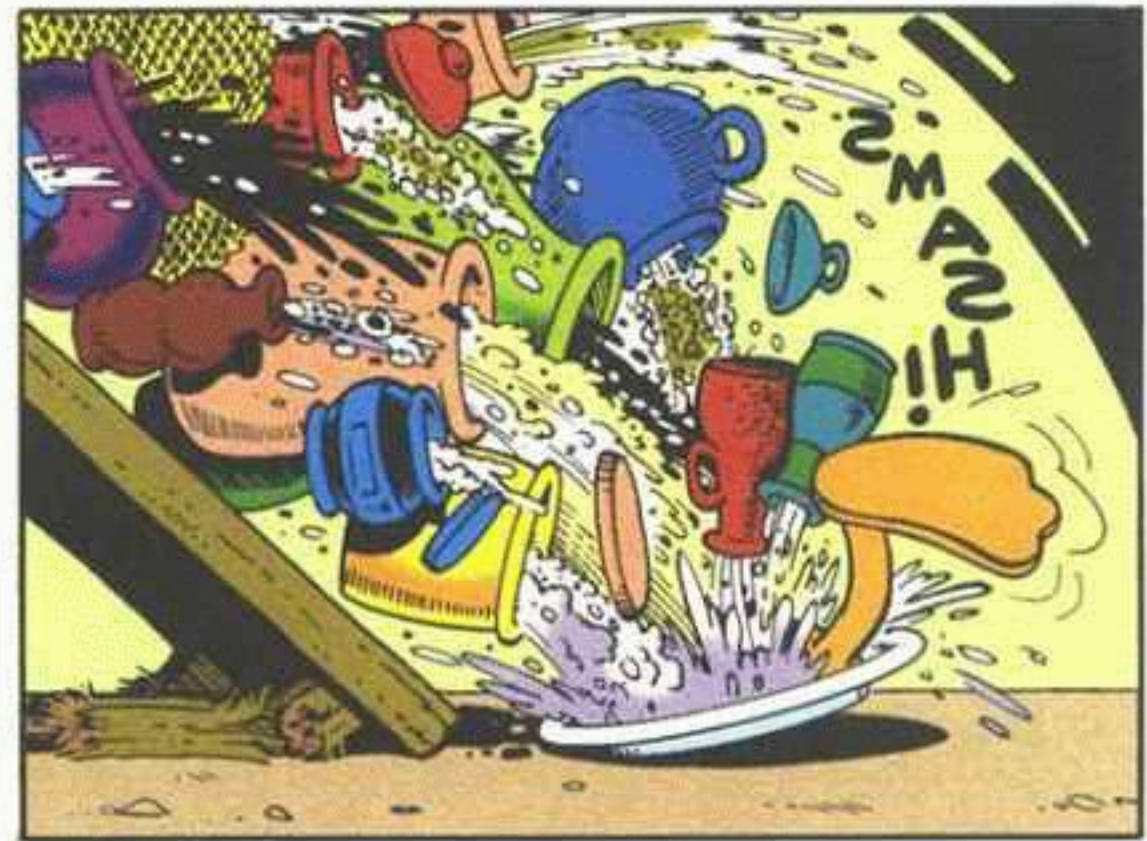

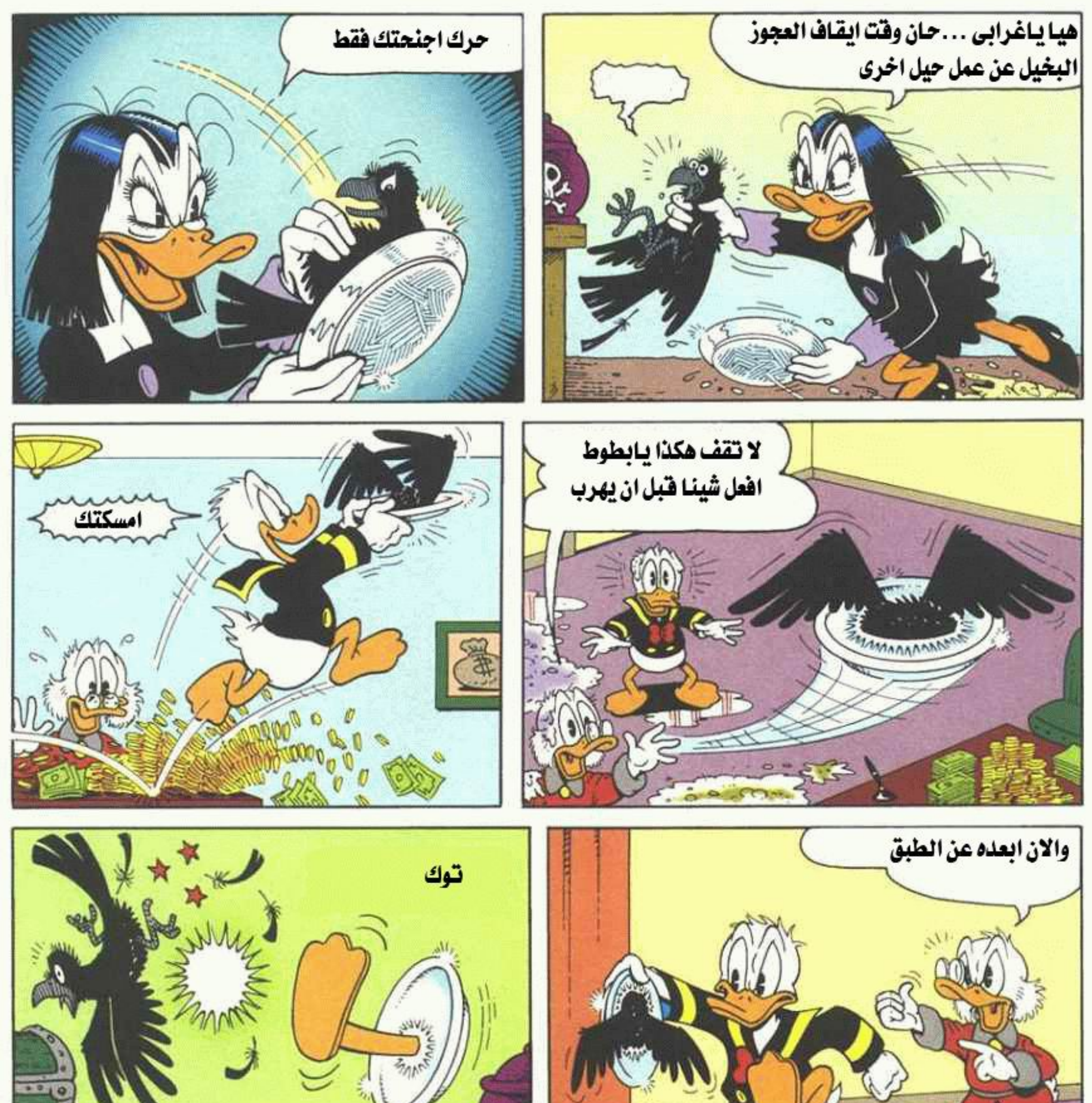

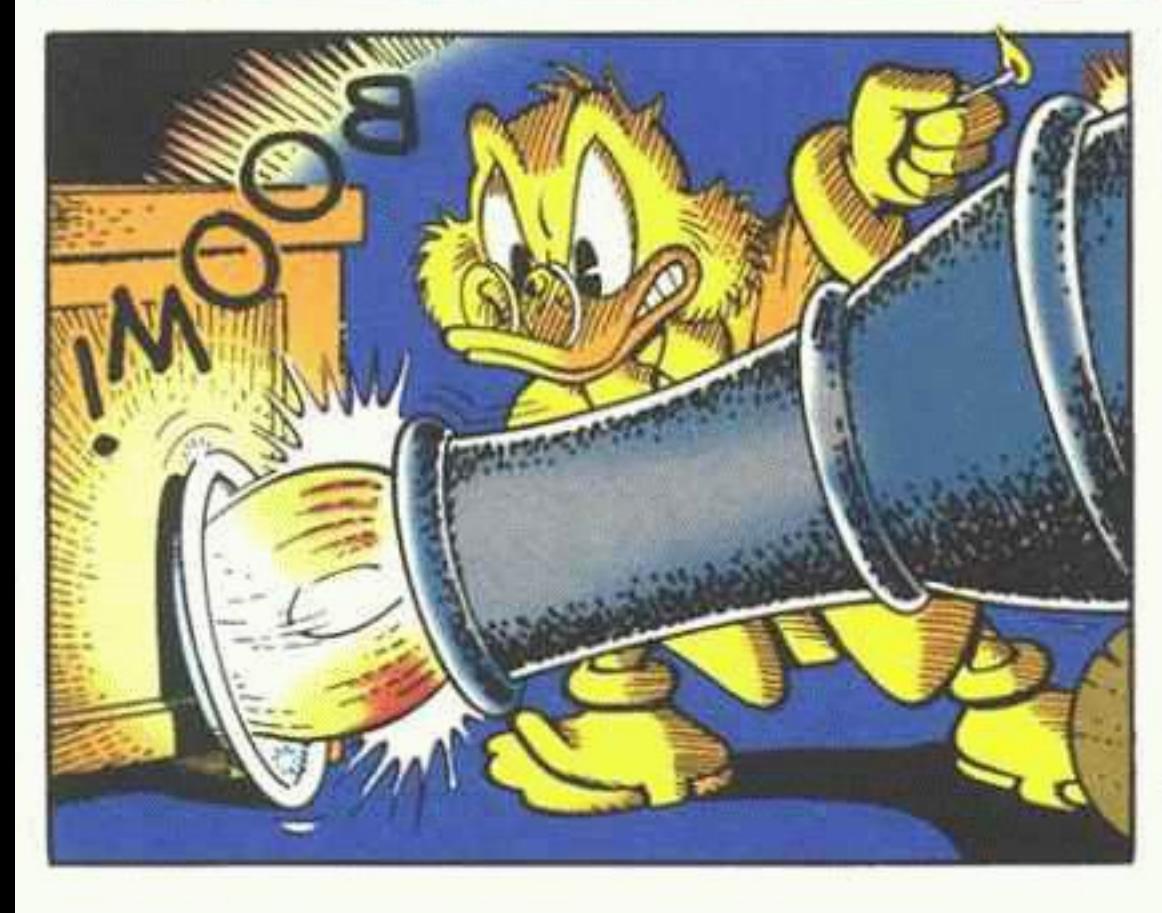

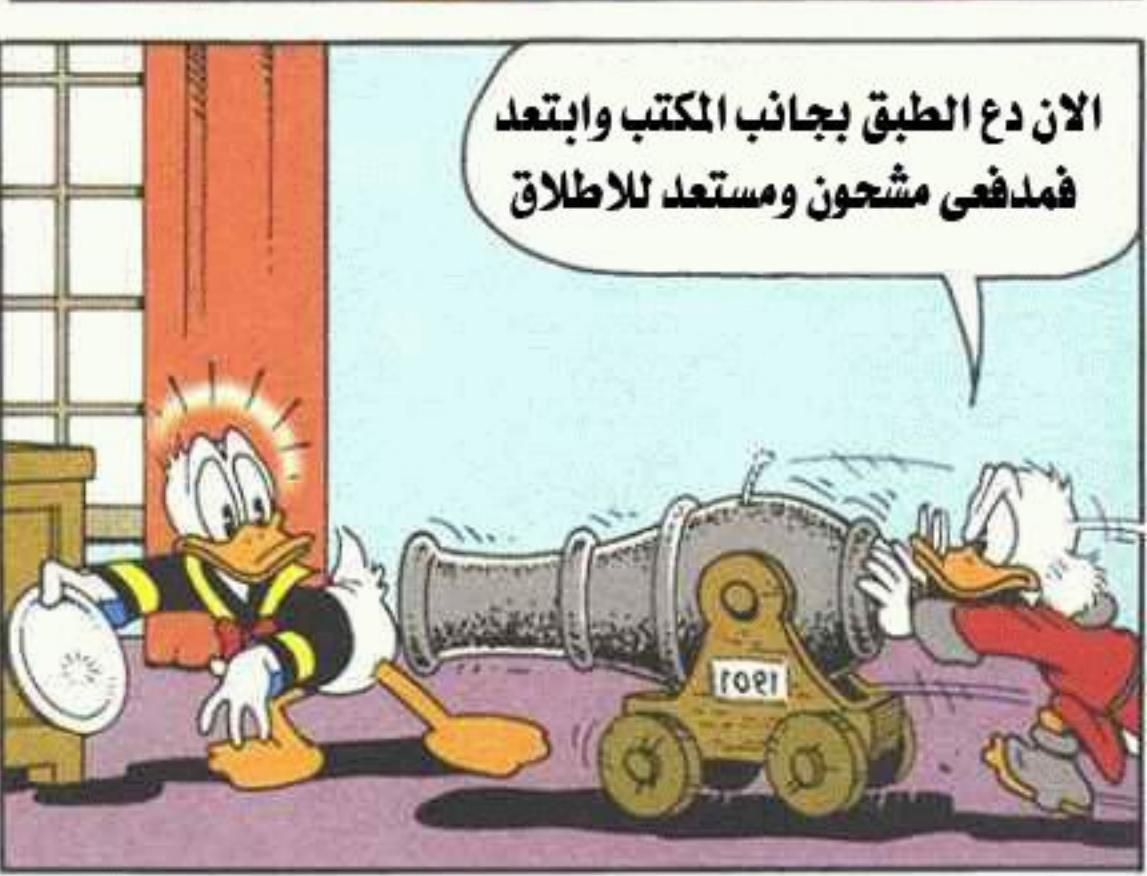

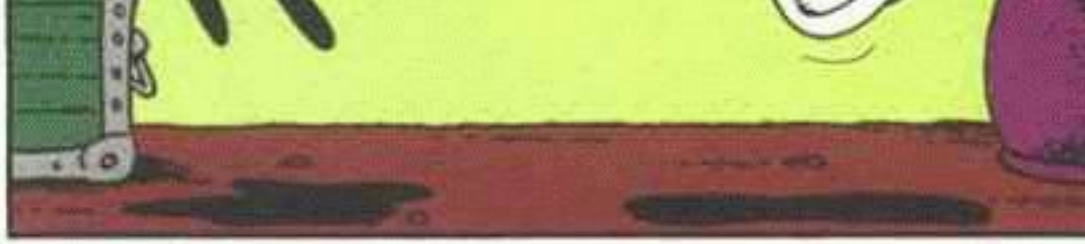

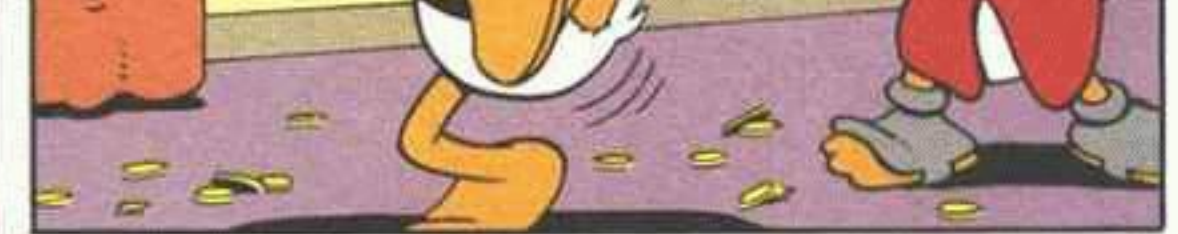

donaldduckcomics.com

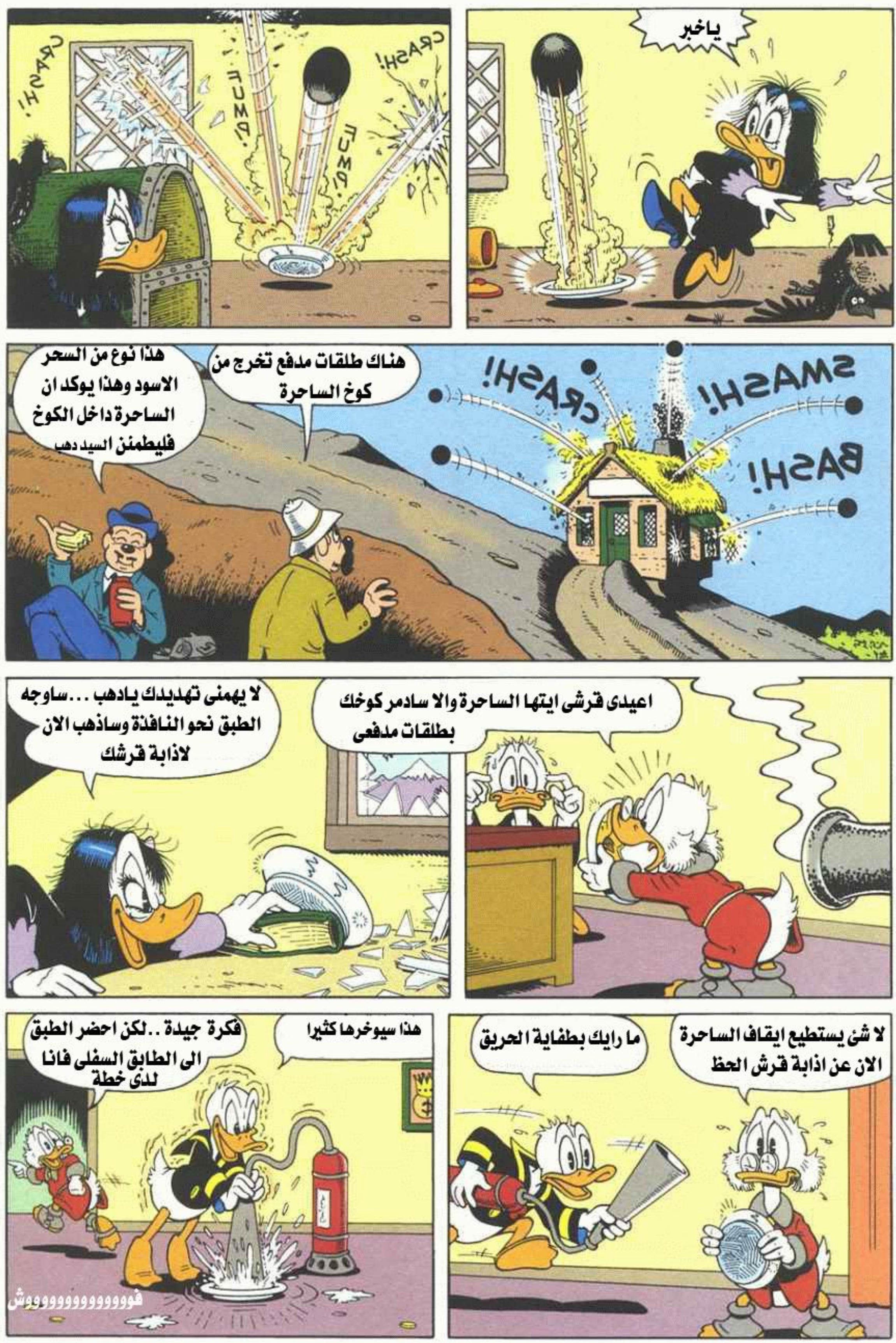

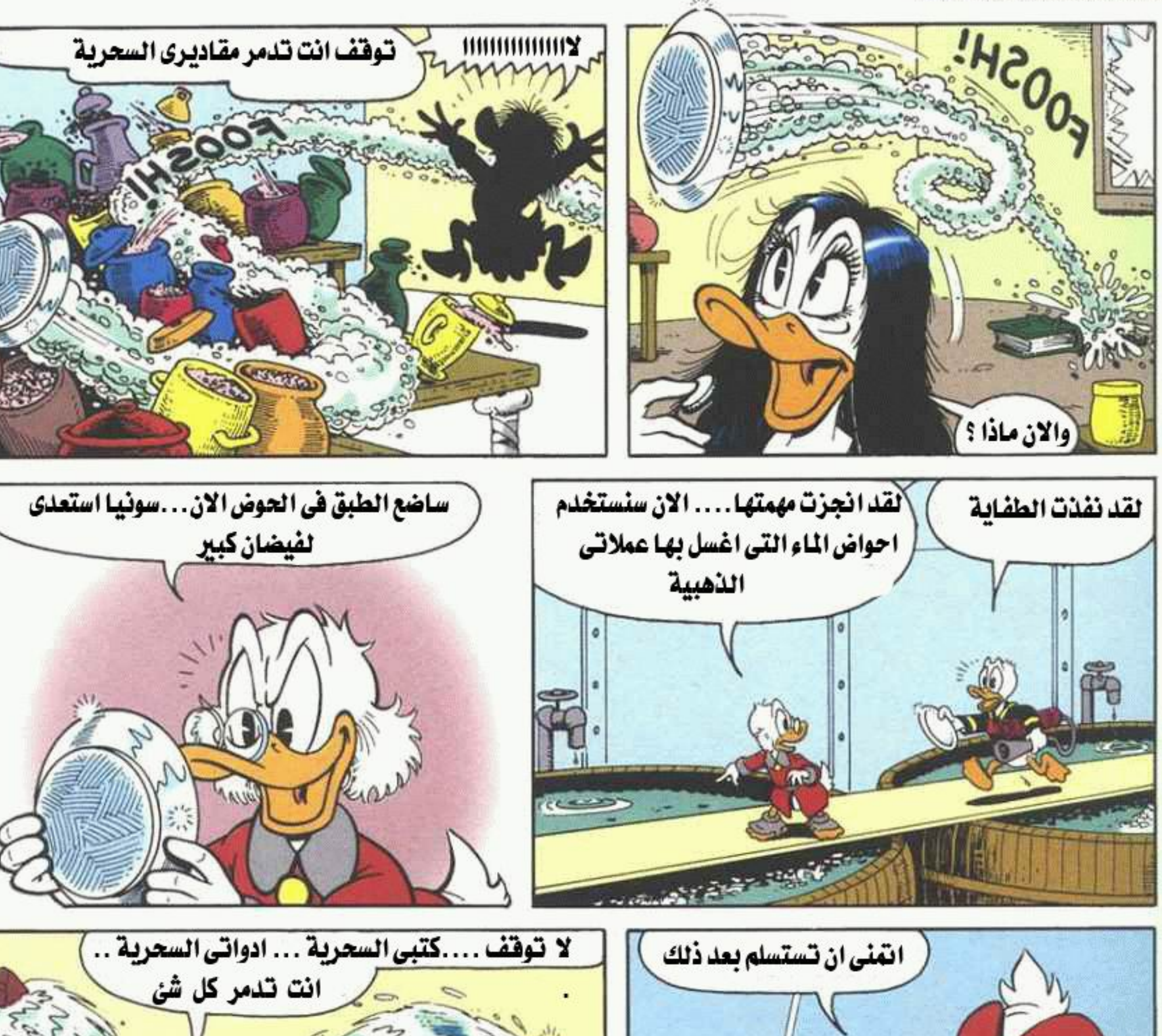

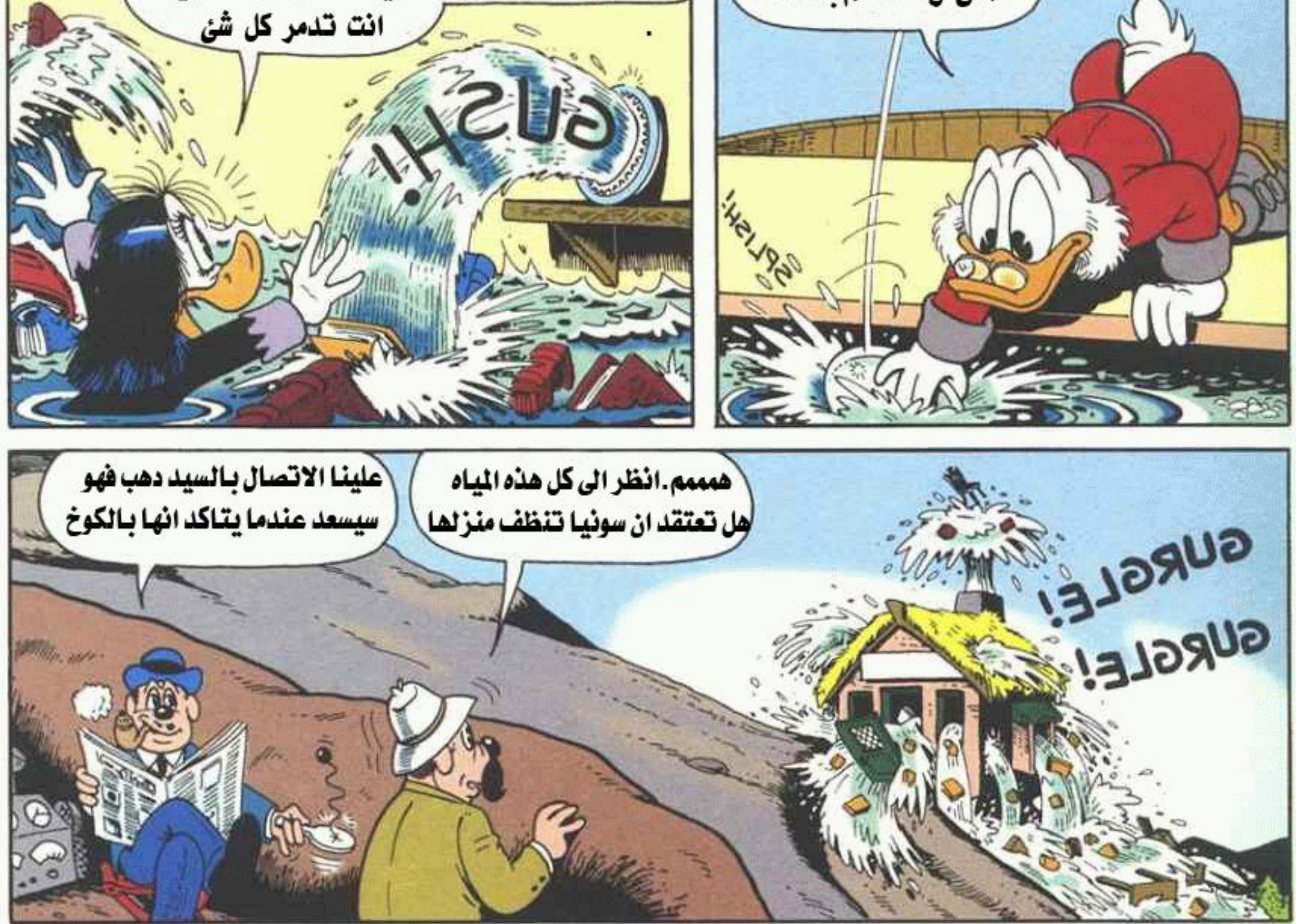

![](_page_8_Picture_2.jpeg)

![](_page_9_Picture_1.jpeg)

![](_page_9_Picture_2.jpeg)

تمت